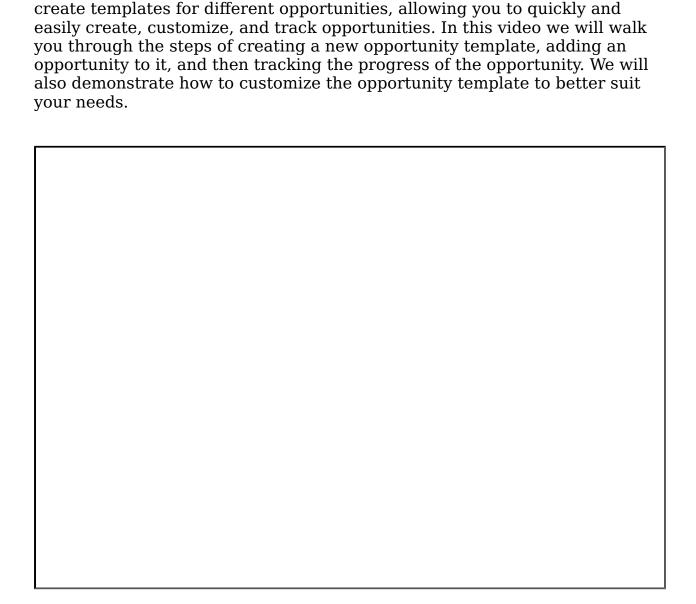

This video will show you how to create a new opportunity template and add opportunity to it in Gridlex Zip CRM. With Gridlex Zip CRM, you can easily

If you need any help with any feature, data migration of your old data, or anything at all, just email <a href="mailto:apps@gridlex.com">apps@gridlex.com</a> and our team will be here to help you. Remember, that one of **Gridlex's** core values is Customer Success. We want you to be successful.